# Основы программирования Лабораторная работа №10

FOR. Работа с файлами. Функции без параметров.

Власенко О.Ф.

### **Задача 0**

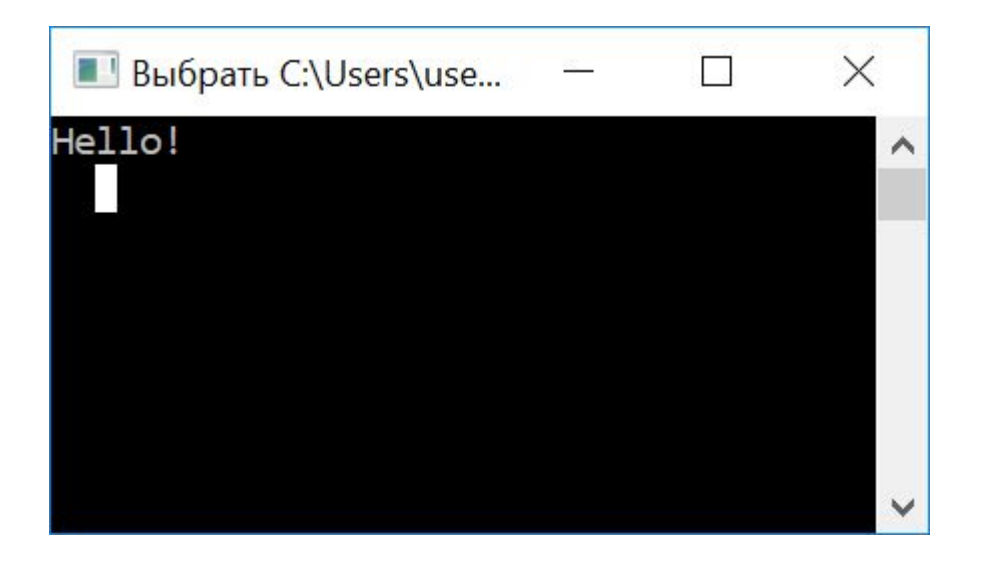

### **Задача 1. Вывести от 1 до 10 (FOR)**

```
#define _CRT_SECURE_NO_WARNINGS
 #include <stdio.h>
\exists void main() {
     int a;
     for (a = 1; a \le 10; a++)printf("%d", a);Ε
          int x;
          scanf("%d", &x);j
```
 $\overline{\mathbf{r}}$ 

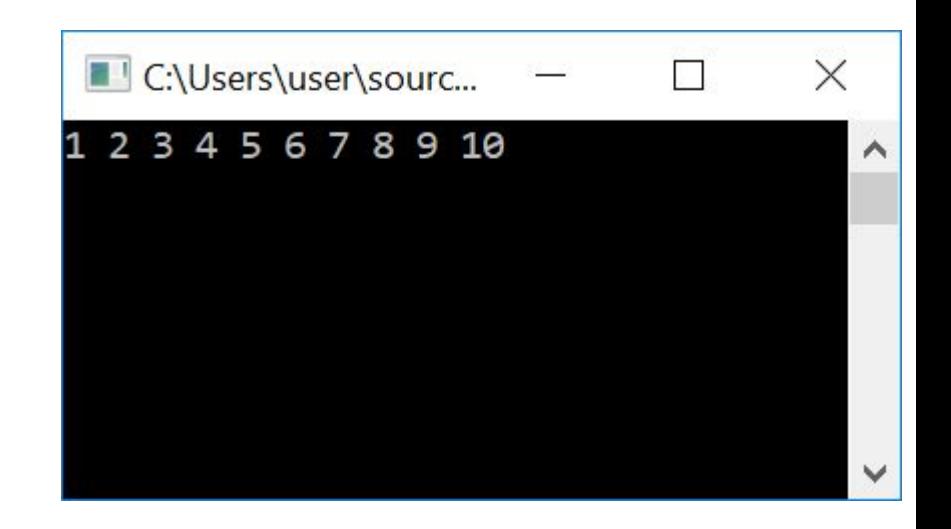

### **Задача 2. Вывести узор из чисел**

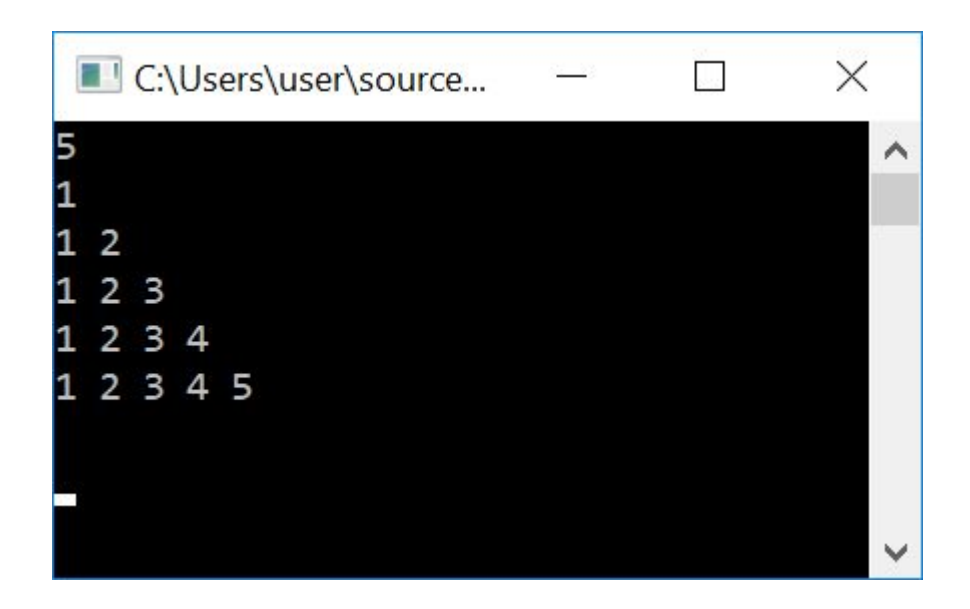

#define CRT\_SECURE\_NO\_WARNINGS #include <stdio.h>  $\exists$ void main() { int a, b, n;  $scanf("%d", &n);$ for  $(a = 1; a \le n; a++)$  { for  $(b = 1; b \le a; b++)$  $printf("%d", b);$  $print(f("n")$ ;  $print(f("n")$ ;

```
int x;scanf("%d", &x);
```
ŀ

## **Двухмерный массив с «переменной длиной» Инициализация**

```
#define CRT SECURE NO WARNINGS
 #include <stdio.h>
\existsvoid main() {
     // инициализация массива
     int a[3][4] = {\{1, 2, 3, 4\},\\{11, 12, 13, 14\},\{111, 112, 113, 114\}\cdotint n = 3; // количество строк
     int m = 4; // количество столбцов
```
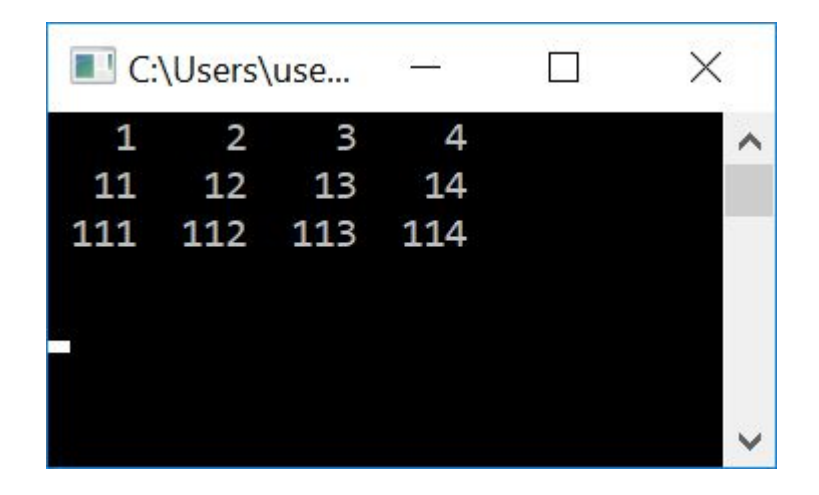

## **Двухмерный массив с «переменной длиной» Вывод в консоль**

```
int i; // счетчик строк
int j; // счетчик столбцов
// Вывод массива
i = 0;while (i < n) {
    j = 0;
   while (j < m) {
        printf("%4d", a[i][j]);j++;
    print(f("n");
    i++;
print(f("n");
    int x;
    scanf("%d", &x);}
```
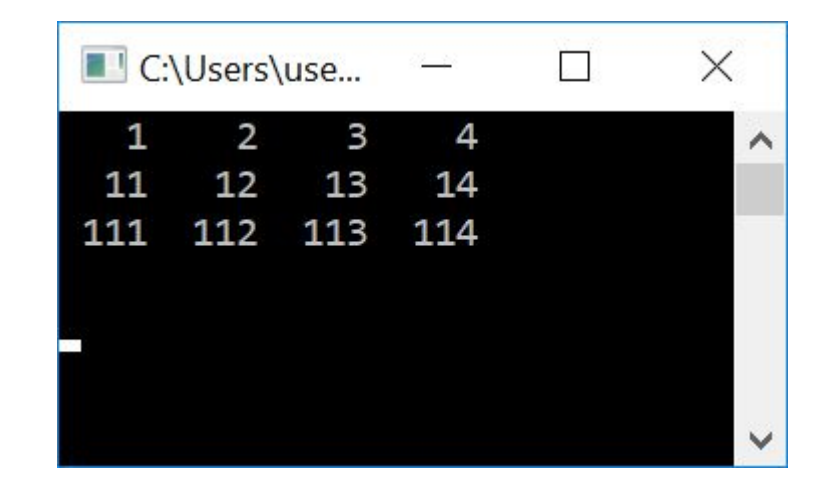

### Двухмерный массив с «переменной длиной» **Вывод в консоль. FOR**

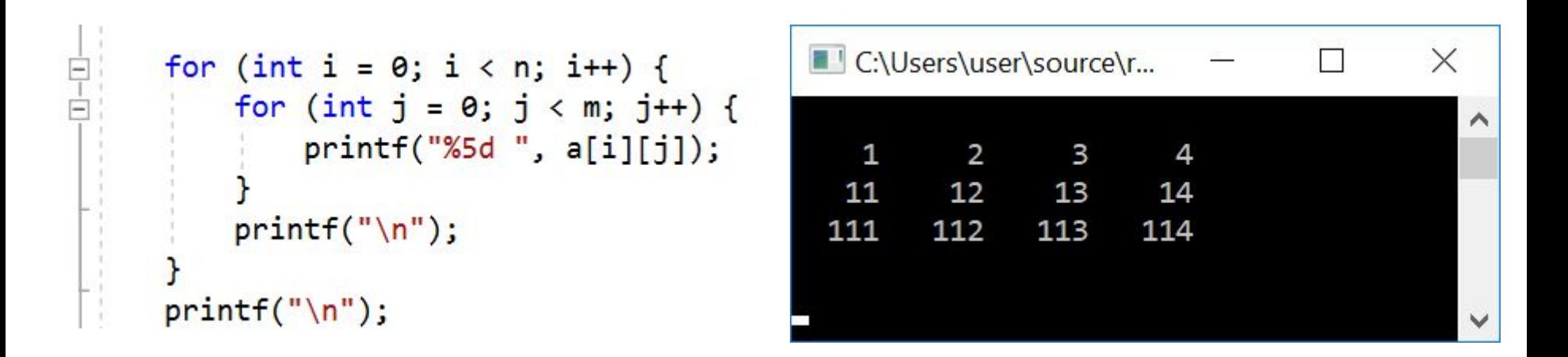

### Поиск минимального. FOR

```
int min = a[0][0];
int jMin = 0;
for (int i = 0; i < n; i++) {
    for (int j = 0; j < m; j++) {
         if (a[i][j] < min) {
            min = a[i][j];jMin = j;\overline{\mathbf{a}}\mathbf{R}<sup>}</sup>
```
### Поиск максимального. FOR

```
int max = a[0][0];
int_{.} jMax = \theta;
for (int i = 0; i < n; i++) {
    for (int j = 0; j < m; j++) {
          if (a[i][j] > max) {
              max = a[i][j];jMax = j;
         \frac{1}{3}\mathbf{a}.<br>}
```
### **Задача 3.**

Ввести массив с клавиатуры. Размерность массива задается N и M. Переставить минимальный и максимальный элементы местами. Получившийся массив вывести в консоль.

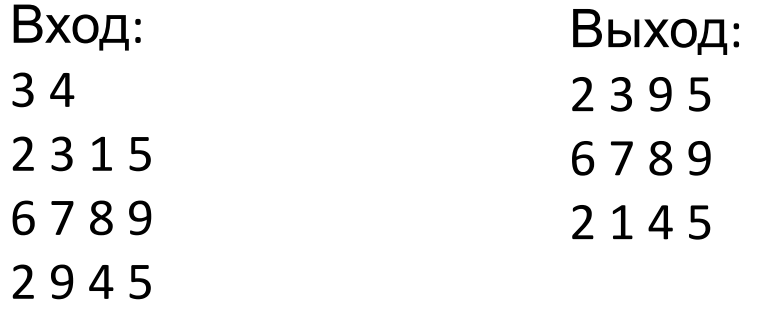

### **Загрузка массива из файла**

```
FILE *fin = fopen("d:\\Temp\\in.txt", "rt");
// !!!! Нет проверки на некорректное открытие файла!!!
fscanf(fin, "%d", &n);
fscanf(fin, "%d", %m);for (int i = 0; i < n; i++)for (int j = 0; j < m; j++)fscanf(fin, "M", & a[i][j]);fclose(fin);
```
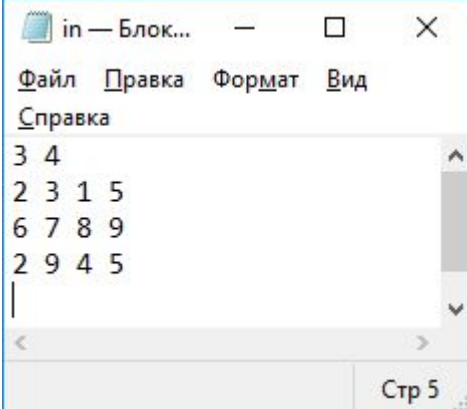

### **Сохранение массива в файле**

```
FILE *fout = fopen("d:\\Temp\\out.txt", "wt");
if (four == NULL) {
    printf("File out.txt cannot be created");
    return;
for (int i = 0; i < n; i++) {
    for (int j = 0; j < m; j++)fprintf(fout, "%5d", a[i][j]);fprintf(fout, "\n\n\r\n);
ł
fclose(fout);
```
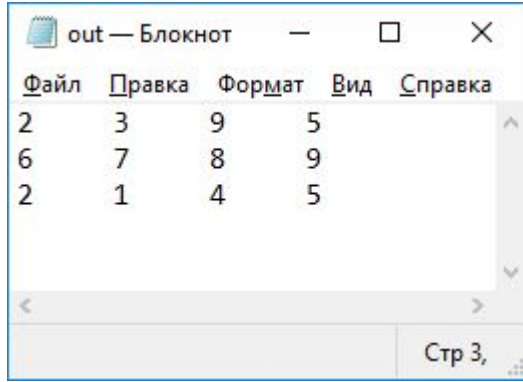

### **Задача 4.**

Ввести массив **из файла**. Размерность массива задается N и M. Загруженный массив вывести в консоль. Переставить минимальный и максимальный элементы местами.

Получившийся массив вывести в консоль **и в файл**.

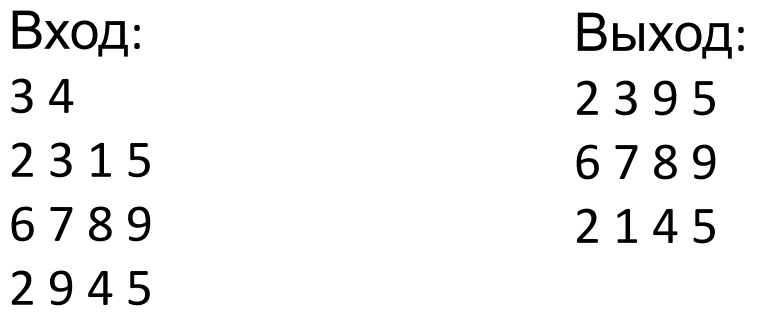

### **Задача 5.**

Ввести массив **из файла**.

Загруженный массив вывести в консоль.

Переставить минимальный и максимальный элементы местами.

Получившийся массив вывести в консоль **и в файл**.

Весь функционал поделить на функции без параметров.

В main оставить только вызов этих функций в нужном порядке.

Для передачи данных между функциями использовать глобальные переменные.

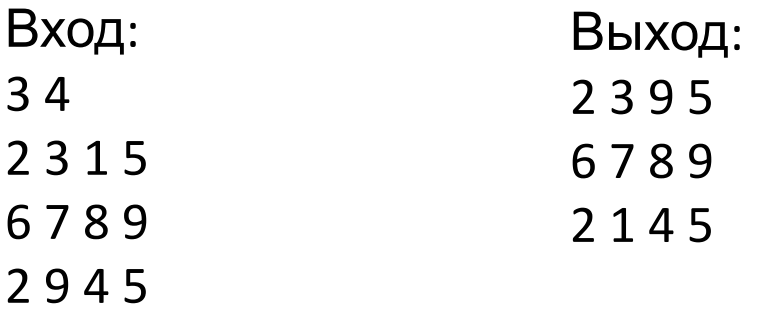

## **Задача 6+**

Ввести массив **из файла**. Загруженный массив вывести в консоль. Элементы каждого столбца упорядочить по возрастанию Получившийся массив вывести в консоль **и в файл**. Весь функционал поделить на функции без параметров. В main оставить только вызов этих функций в нужном порядке. Для передачи данных между функциями использовать глобальные переменные.

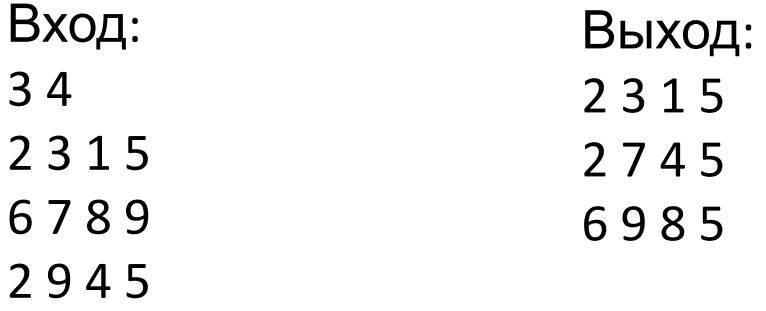

## **Домашнее задание**

Домашняя работа по лабораторной работе №10 включает в себя

- 1) Переделать предыдущую домашнюю работу, добавив в нее загрузку из входного файла и сохранение финального результата в выходном файле.
- 2) Заменить все циклы на FOR
- 3) Разбить программу на функции без параметров.
- 4) Подготовить отчет, включая
	- a) Титульный лист
	- b) Распечатку программы из домашней работы
	- c) Блоксхема
	- \* Для набора 3 отчет делается единый с лабораторной работой 9.

## **Домашнее задание – набор 1**

#### Вариант -2:

В массиве все элементы, стоящие выше максимального элемента, заменить на максимальный элемент первого столбца.

#### Вариант-1:

В массиве все элементы, стоящие выше максимального элемента, заменить на минимальный элемент последней строки.

#### Вариант 1:

В массиве все элементы, стоящие выше и левее минимального элемента, заменить на среднее арифметическое минимального и максимального элементов.

#### Вариант 2:

В массиве все элементы, стоящие ниже и левее максимального элемента, заменить на среднее арифметическое минимального и максимального элементов последнего столбца.

#### Вариант 3:

В массиве все элементы, стоящие ниже и левее максимального элемента, заменить на минимальный элемент.

#### Вариант 4:

В массиве все нечетные элементы, стоящие ниже минимального элемента массива и стоящие слева от максимального элемента массива, заменить на 0.

#### Вариант 5:

В массиве все четные элементы, стоящие снизу от максимального элемента массива, заменить на максимальный элемент столбца, в котором они

Вариант 6:

В массиве все нечетные элементы, стоящие сверху от минимального элемента массива, заменить на максимальный элемент строки, в которой они расположены.

#### Вариант 7:

В массиве все элементы, имеющие четное значение суммы индексов, заменить на минимальный элемент массива.

#### Вариант 8:

Обнулить элементы в тех столбцах, в которых встречается хотя бы два одинаковых элемента.

#### Вариант 9:

Обнулить элементы тех строк, в которых встречается более двух нулевых элементов.

#### Вариант 10:

Обнулить элементы тех столбцов, в которых нет ни одного четного элемента.

#### Вариант 11:

Обнулить элементы тех столбцов, элементы в которых упорядочены по возрастанию.

#### Вариант 12:

Обнулить элементы того столбца, в котором содержится наибольшее количество нулей.

## **Домашнее задание – набор 2**

Вариант В1: Удалить те столбцы, в которых встречается хотя бы два одинаковых элемента.

Вариант B2: Удалить те строки, в которых элемент a[i][i] - четный.

Вариант B3: Удалить те строки, в которых встречаются нулевые элементы.

Вариант B4: Удалить те строки, в которых есть четные элементы.

Вариант B5: Удалить те столбцы, в которых нет четных элементов.

Вариант B6: Удалить те столбцы, элементы в которых упорядочены по возрастанию.

Вариант B7: Удалить те столбцы, в которых элемент a[i][i] является максимальным элементом столбца.

Вариант B8: Продублировать те строки, в которых встречается хотя бы два одинаковых элемента.

Вариант B9: Продублировать те строки, в которых встречаются нулевые элементы.

Вариант B10: Продублировать те строки, в

## **Домашнее задание – набор 3**

Реализовать одну из игр – по индивидуальному варианту